# E-Scratch Cards App & Dashboard (Q-Lotto)

A Web & Mobile Platform to demonstrate operationalization of electronic lottery management.

# **Design Manual**

Student Name: Christiana Temiola Student Number: C00220551 Supervisor: Greg Doyle Submission Date: 29 November 2019

**B.Sc.** (Hons) in Software Development

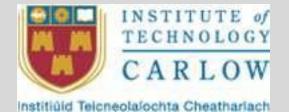

# Table of Contents

| 1.0 Introduction                       | 3  |
|----------------------------------------|----|
| 2 Database Backend                     | 4  |
| Database table specifications          |    |
| Customers Table                        | 4  |
| Customer_Scratchcards Table            | 4  |
| Customer_Payments Table                | 4  |
| Customer_Lottery_Entries Table         | 5  |
| Lottery_Draws Table                    | 5  |
| Lottery_Winners Table                  | 5  |
| Users Table                            | 5  |
| Roles table                            | 6  |
| Permissions Table                      | 6  |
| Roles_Permission Table                 | 6  |
| Database Relationship Model            | 7  |
| 3. Navigation Diagram                  | 8  |
| 4 User Interface Wireframes            | 9  |
| Customer Registration                  | 9  |
| Customer Login                         | 9  |
| Manage My Profile                      | 10 |
| Customer List                          | 10 |
| Lottery List                           | 11 |
| Play Lotto - Selection                 |    |
| 5.0 Use Case Diagrams                  | 12 |
| 6.0 Use Cases                          | 13 |
| 6.1 User Registration/ Signup          |    |
| 6.2 User Login                         | 13 |
| 6.3 Ticket/ Scratch Card generation    |    |
| 6.4 Payment for Scratch Cards          |    |
| 6.5 Drawing of Winning Lottery Numbers | 15 |
|                                        |    |

# 1.0 Introduction

This document is developed to further highlight and discuss system functionality for qLotto as identified in the functional requirements specification document. Here the goal is to present a more technical and visualized/ mockup views of how the qLotto application would look like when finally developed.

This document will showcase the proposed database modelling as well as the database tables that would be used for the project. As was earlier stated in previous documentations, use would be made of the MySQL relational database system to store/ persist data for the application. The document will also illustrate the navigation options that would be adopted for the application for a great user experience. More so, wireframe mockups for the different intended screens will be presented to aid visualization while the development of the final application is ongoing.

# 2 Database Backend

# Database table specifications

#### Customers Table

|   | ۰. | Hame            | Type                                       | Colletion              | Andreses  | Buff              | Debuti Extra | a detica                                                                          |
|---|----|-----------------|--------------------------------------------|------------------------|-----------|-------------------|--------------|-----------------------------------------------------------------------------------|
| - | 1  | н 🔊             | horit(20)                                  |                        | the other | La .              | //nee        | 🥜 Chance 🚇 Cher 📣 Pittery 🔛 Linear 🔠 rise 🕅 Corrist 🚊 Callest 🔜 Callest interview |
| 2 | 4  | ToConec         | 0.0114 (205)                               | el3604_arealy_e        |           | <u>64</u> )       | litera       | Where the provide the second state of the Press of the second                     |
| = | 1  | lag_rams        | stathing????                               | utfinbl_unreb_d        |           | K=                | Nond         | 🥜 Charge 🖕 Ene 🔐 Pérezy 🗃 Léves 🎧 Léves 😰 Sprés 🚔 Calene 🔄 Deservisien            |
|   | 16 | phone number    | rend set(250)                              | et tratif, are code va |           | La -              | None         | 🔐 Charge 🍓 Ling 🌮 fermin 🗟 Lings 🗐 ades 🏗 Speart (F. 19 Ban, ") L'aban man        |
| Ξ | 1  | email           | 60(50(256)                                 | aliteliouspi           |           | NU:               | flow         | 🥜 Charge 🤤 Eng. 🔑 Princy 📷 Langer 🛃 helse 🕎 Special 🕁 Finites 🔂 Extension         |
| - | 1  | 842             | $\langle a_i c_{int}   \delta c_i \rangle$ | stimi serit a          |           | 1.=               | Itona        | 🥪 Linnes 🧿 Dan 🌽 Amery 🖞 Linnes 🖓 Dess 🕅 Speed († 14. debr. 🖷 Dat et base)        |
|   | 2  | addres libel    | seishar(207)                               | intabl scrots d        |           | kr.               | 11084        | 🥜 Charge 🖕 Boos 🌮 Primery 🔐 League 🏢 Inters 🏗 Spatial 😹 Calland 🗐 Bort and an an  |
| Ξ | 2  | uddness fine?   | (solaline)doo)                             | al bally in adv. a     |           | her:              | 1755e        | 🔐 Change 😝 Door 🔑 Annang 👷 Dooren 🚽 Sheed († Packer, † Dooren State               |
|   | 1  | date_registered | 8730-                                      |                        |           | he .              | Heat         | 🥔 Cherge 💩 Exp. 🥜 Privacy 🗃 Langer 🖾 Index 😥 Special 😹 Carlos 🖾 Extension et      |
| = | U, | dates at birth  | CR16                                       |                        |           | ta -              | 10ne         | 🖕 Gares 👙 Ever 🔗 heavy 👷 brank 🔄 bles 🕎 Speak 🚊 to bet 🔄 Baters was               |
|   | а, | created_at      | 1065600p                                   |                        |           | $\gamma_{\rm ex}$ | //652        | 😸 Changa 🧶 Dago 🤐 Princy 🞯 Craus 🕲 alas 🏗 Spaint 🚊 Falas, 🔟 Craus ana             |
| 2 | 12 | spitzend an     | i covisto                                  |                        |           | YAS.              | 1301         | 😸 Charas 😅 Kon 😥 Perney 😨 La cue 🦷 eles 😳 Speciel y Culture 👘 Konney es se        |

#### Customer\_Scratchcards Table

|     | # Hame        | Bpt           | Collarian               | Antibury | Self | Defect Faco | hoise                                                                         |
|-----|---------------|---------------|-------------------------|----------|------|-------------|-------------------------------------------------------------------------------|
| 11  | 1 lt ge       | Ny +(22)      |                         | 180 2471 | £ir. | Neero       | 🍠 Change 💩 Doop 🕼 Privary 🕞 Lating 📰 Bries 🕅 Stabled 💥 Future 🛄 Dieters waker |
|     | 2 customer to | ing milli     |                         | ana ana  | 5.0  | (Act w      | 🖓 Change 😂 Linn 🌛 fattery 🕞 Linne 🖓 Kanta 🕅 Kales 🗍 Liniter, anala            |
| 11  | 3 vode        | satty (255)   | all not an all an all a | 8        | F-N  | New         | 🥜 Change 🚔 Doo 🔑 Prince 🍘 Colors 🍘 Roos 🖉 Bashal 🎢 Fullan. 🖷 Daina, nakaa     |
|     | t value       | Anthe         |                         |          | ħź.  | Nerv        | 🖉 Carryn 😅 Com 🥔 Phoney 👜 l May e 👝 Brens 😭 Sealed 🐒 Phone 🔄 Construction     |
| 0   | t status      | Amerima (200) | utitatel in cale o      |          | ha.  | (Wr.e.)     | 🦨 Changa 💩 Grap 🎓 Jamary 👰 Langue 🐖 anes 🎊 Spalled 🎁 Fulled: 🐂 Coloritonium   |
| I I | t movied_ut   | UISAMIE.      |                         |          | 10   | 36.81       | Course of the Prince of these Street Badal of Fallen II Street ales           |
|     | 7 updated at  | Interart;     |                         |          | 544  | WAL.        | y Change 🖕 Cup 🤌 family 🗽 Crape 🔄 Ross 🖉 Stated 📺 Fulled 📑 Cathornee          |

### Customer\_Payments Table

| # Hans            | Ispa                 | Collivion          | Anducies   | Aut. | Owtoul: Extra | Acten                                                                                                    |
|-------------------|----------------------|--------------------|------------|------|---------------|----------------------------------------------------------------------------------------------------|
| D N 9             | $\log(nt(\Delta t))$ |                    | ver set    | 10   | Note          | 🌽 Chenge 🥥 Dista 📣 haray 👔 Angas 📺 ndes 📰 Sadal 🍸 tullar. 👘 Distant value                                                                                                    |
| 11 > customer ld  | hephyl(20)           |                    | 1916, 1917 | ih.  | Wee           | Canada Canada Canada Canada Canada Canada Canada Canada da Canada da Canada da Canada Canada |
| L1 3 payment_date | ykit#                |                    |            | 42   | West          | 🖉 Change 😋 Cros 🤌 Printon 🕲 Unique 📺 ades 🕾 Badad 🖷 Fullue. 👘 Dusiet adam                                                                                                    |
| (1) × malan       | successive.          | attinti uncce a    | (          | 10   | Vor.+         | 📈 Charge 😩 Lizz 🔑 formy 🖗 Anne 🦷 ides 🕾 Szafas 🖷 riller: "J.Cound-calao                                                                                                    |
| 🗆 i uhuoco        | sector/207           | efficiely inkerned |            | ith. | Nee           | 🖌 Carroya 🌞 Data 🤌 Princey 🔉 delayes 👸 infor 🕱 Scales 👔 Dulton 🔂 Dulton ad ex                                                                                                    |
| 11 é ansait       | Webs                 |                    |            | ₩.   | Wes           | 😴 Change 🍓 Chur 📯 beray 🗿 Annes 🔄 1800 II Sadal II fullar. 🗍 Baand 1880)                                                                                                    |
| T THEEV_W_PAYMANE | duction              |                    |            | 102  | New           | 🖉 Change, 🎯 Chang 👰 Thinay. 🗿 Angels 🎢 Adol 🕾 Sadal 👚 Fuller, 🖄 Diabet adapt                                                                                                    |
| L 1 created or    | Invasione            |                    |            | -04  | 3628.5        | 🖉 Conne 👙 Loss 🔐 brony 🔉 danse 🔄 ober 🕱 Sodar 🐒 viller 🚽 Linnsbolaer                                                                                                    |
| [1] 3 apdated_at  | tkiestenp            |                    |            | W.C  | WOLL          | 🎤 Group 💩 Gros 🌮 Princey 👔 skipe 📰 etre 🕱 Spanst 🎕 Future 🗇 Barian salae.                                                                                                    |

### Customer\_Lottery\_Entries Table

|             | Name           | Ispa           | Collation         | <b>Atribures</b> | Mil | listadi teria | Acitor                                                                               |
|-------------|----------------|----------------|-------------------|------------------|-----|---------------|--------------------------------------------------------------------------------------|
| 2-5         | M 30           | terents/01     |                   | DO MINI          | Mr. | 1116          | 🖉 Change 🥥 they joint many joint age 🖂 Stated in the feet 🔂 Contest values           |
| <u></u> = 2 | casharan_al 🤇  | Ling richt     |                   | gersom.          | ₩.  | Now           | 🛫 Nanga 🧉 Nay 🌽 herary 🖞 lanas 📇 kana 🖉 Sindad 🕂 Pullan 📇 lanas dara                 |
| - 3.        | scratcheard_id | bigi k(21)     |                   | HY, CATO         | 49  | 10100         | 😸 Change 🍓 Chap 🔗 Printing 海 Unique 🏢 Knick 🕅 Statiol (王 Fri Nore) 🗇 Distinct values |
| = -         | intery_code    | even and print | etimid_incolv_d   |                  | 44  | 10234         | 🛫 Damon 🤤 Dep 😕 Remark (g.) menn 🖂 been 🖉 Samel (g. 1) dam 🔂 Democration.            |
| = >         | ALLER          | ono ten 2011   | attante ancode co |                  | 46  | 11238         | 🥜 Change 🍓 Japp 🌮 harany 🗃 Unique 🥅 Index 🎘 Spélal (#. nullen; 🕅 Datant solves.      |
| 6           | play_mode      | -acta (255)    | alkitetarrade.st  |                  | Чε. | New           | 🖉 Öranga 🍘 Örap 🥜 Hara yogi koʻran 🖂 baran 🖓 Sonlad yu Pollara 🖂 Bedani valoov       |
| = 6         | creased at     | Interant       |                   |                  | 100 | 5167          | Norme 🥥 Imp. 🔑 Immery 🙀 Lange 🔚 mores 🖀 Social 🔐 na Bert 🔛 Lastanti velaes.          |
| = *         | opdated us     | howants        |                   |                  | 160 | ABLE          | 🛫 Sharya 🤕 Shay 🌽 Shirary 👰 Cringa 🔄 binan 🐑 Shalad (T. Fullan) 🔁 Crintani Salasa    |

### Lottery\_Draws Table

|         | ٠  | Nertin       | Ispe.        | Collation       | Antibures | Ball. | Locatil Indea | Aston                                                                         |
|---------|----|--------------|--------------|-----------------|-----------|-------|---------------|-------------------------------------------------------------------------------|
| 1       | 1  | и 🜮          | hights25)    | 11001040        | 118.5040  | 111   | tione         | 🥜 Charge 🤹 Dop 🖉 Fernary 🕞 Histor 🔛 rowy 🕱 Spatial 💥 Followi 🔂 Defant volume  |
| 1.1     | 2  | trate_wast   | ARTERING     |                 |           | 35    | linch.        | 🖉 Change 🥥 Theo 🌽 Frentry 👦 Indon 🎝 Keev 🐨 Opeining Collectory, Defect which  |
| <b></b> | 3  | winning_code | wran90)      | ifford internet |           | 41    | Been          | 🥜 Change 🍓 Swop 🥔 Pernany 🙀 John 😜 more 🏋 Spatial 🐨 Dalater Walson            |
| Ċ       | ¥. | stativ.      | $\sin(inQU)$ | infinia_inter_r |           | 94    | liene -       | 🖉 Charge 🥥 Dop 🍃 Francy 🐚 ( https://j. new 🛬 Sparse 🐒 Fullest 🔤 Flater salers |
|         | 6  | created_at   | truskaub.    |                 |           | Neo.  | WAL           | y Charge 👙 Dop 🔑 Frinzy 📺 Unique 📑 néce 📰 Special 🛪 Fulteet 🔤 Détret values.  |
| C       | 6  | updated_at   | Inessamp.    |                 |           | We.   | WAL           | 🖉 Charge 🥥 Dop 🌽 Promy 😰 Miller 🔄 rock 🕱 Spann 🕁 Fri Hol 🔤 Samatodian         |

### Lottery\_Winners Table

|     | 1 Name                      | Tere                        | Collution Amilian | an Hal  | Defent For                              | na Butha                                                                        |
|-----|-----------------------------|-----------------------------|-------------------|---------|-----------------------------------------|---------------------------------------------------------------------------------|
|     | 1.18 🤌                      | Type<br>bjan26              | 120.00            | 0.00100 | 0.0000000000000000000000000000000000000 | 🖉 Gorge 🎂 Free 🖉 Freedy 🗃 Johan 🚎 Vered 🖉 Search 🖼 Follows 🚍 Orchest vered      |
|     | 2 drew to                   | cont;A/                     | theres            | hr      | 62.14                                   | 👷 larşe 🖕 larşe 👷 larşe 👷 larşe 🚬 tret 🝸 Solat yi hitsel 👝 danıd salaş          |
| 11  | i customer_bittery_entry_id | $\mathrm{typ}(\mathcal{H})$ | W                 | h.      | these                                   | 🥜 Change 😄 Erze 🔑 Finney 🍘 Unique 🕫 beixe 🖉 Bastal 🖷 Followit 🖱 Crainet varies  |
|     | 1 whiting ansatz            | mests                       |                   | 36      | Ches                                    | 🖕 Charar 😝 Fina 🔑 Filman (g. Jangar 🕗 Jacob 🖉 Sparlet 🖞 Subset 🔚 Stabust en sec |
| CT. | t created ut                | anesterny                   |                   | Ywg     | - MMLC                                  | 🥜 Darpa 🍐 Duzz 🎤 Fritaly 🗊 Unique 🏹 Indez 🖗 Spillal 🖷 Fulfael 🖱 Journet varian  |
| n   | 6 updated_u                 | incorp                      |                   | W-      | MAL                                     | 👷 Dary , 👙 Dar 🖉 Flooring growing 🖂 krist 🐒 Andref 👷 Fully at 🖂 X. Jackson      |

#### Users Table

|     | # Hame            | Тара         | Collivion        | Andhenes | Shift. | Perfective Fixed as | Adia                                                                           |
|-----|-------------------|--------------|------------------|----------|--------|---------------------|--------------------------------------------------------------------------------|
| п   | ы                 | hpri(N)      |                  | 11809-81 | ile :  | Nor+                | 🖉 Change 🥹 Dien 🔌 ferrery 🔐 Dieges 🦢 Beles 👸 Spallet 🚡 futtest 🖂 Datres wie ee |
| 0   | 2 name            | northaddig   | and march        |          | ÷k.    | Sorr:               | Ang Story Shines a large of bace of State & False of Estimate                  |
|     | 1 erail           | michae(23)   | utinti anose p   |          | 46     | None                | 🥜 Change 🥥 Door 🤌 Ameriky 🙀 Doorse 👝 bake 🖀 Sawlin 🚊 Fullwer 🔛 Doorse values   |
| LI. | A consilion field | tricking     |                  |          | 14     | 100                 | 🥜 Nary, 🐠 Dap 🤔 Barry 🖬 Urger 👝 bars 🕂 Bpets 🛨 Feltan 👝 Chilos, and s          |
|     | i posweod         | (archar(252) | statute incode r |          | 36     | None                | 🥜 Charles 🕲 Dog 🄌 Annay 🗓 Line of 🖉 Index 🖉 Spatin 😤 Follow 🦳 Colomicalise     |
| i i | i is_barred       | 1=+=211      |                  |          | ×.     | ).                  | Stars                                                                          |
|     | 7 innerder_wier   | randina(*00) | silatit, modes   |          | Yse.   | WALL                | 🥜 Charge 😄 Loop 🌽 Annay 👔 Dingar 🖉 kaan 😤 Spaller 🎢 Fallan (**) Entres maar    |
| 11  | 1-creamd at       | Fowlam       |                  |          | 375    | -W201               | 🖉 Charles 💮 Doys 😥 Pressy 🔐 Unique 🏠 Index 🖉 Spokiti 🛨 Calleon 🛄 Distormation  |
|     | J applehed_al     | Instage      |                  |          | 40     | NOL1                | - Ange of the State of Verse Phares Sale of State - Collected                  |

#### Roles table Permissions

|   | 2 Bane         | Taps        | Collation     | Attributes | Hull | Oclarik Estra | Action                                                                                   |
|---|----------------|-------------|---------------|------------|------|---------------|------------------------------------------------------------------------------------------|
|   | t ia 👘         | Ergint(23)  |               | DADRONED.  | 84   | llow          | 🖉 Change 💩 Chap 🔑 Printer 🎢 Chapas (9) index 🕼 Spatial (9) Failure (7) Oktavel variation |
| U | 2 name         | wic 012551  | xDobl_sycce_s |            | he   | //oce-        | 🖉 Charge 🍓 Dop 🥜 Princip 👔 Ariges Charles 🕅 Sports 🖓 Darbes 💕 Disker variat              |
|   | 1 grant_tamo   | (010103255) | dimble intra- |            | ħτ   | lieee         | 🖉 Shanger 🧶 Terry 🖉 Patricip 👔 Unique 🖾 rative 🕅 Spokel 🖫 Finitent 🚍 Filosofiet variera  |
|   | 1 constant or  | I medanis   |               |            | 345  | 1889          | 🖉 there 😅 ten 🖗 lands (y. datas 🖉 state 🖉 state 🖉 talas 🖉 talas 🖉 konstruint             |
|   | to becatops it | (restary:   |               |            | Yes  | (NAL          | 🖉 Clorige 👙 drop 🔑 frenere 🔞 drope 🦷 rinks 🖉 Statist 🎢 fra Bert 🥂 Lindard Searce         |

#### Table Roles\_Permission

|   | A figure     | Tapa         | Collusion       | Alarbuiko  | Hall | Delouit Entra | Actual                                                                            |
|---|--------------|--------------|-----------------|------------|------|---------------|-----------------------------------------------------------------------------------|
|   | T id         | Legent(22)   |                 | 11/1/14/24 | Na.  | čhna,         | 🖌 Charge 🗿 Dese 🌽 Fernary 🗿 Croses 🗐 roke 🗵 Sound 🎢 Fellans 🖉 Ouanet secur        |
|   | Enne         | 14.10.02531  | Mildenales      |            | Hr.  | Res.          | 🖉 Grange 😸 Ering 😸 Friends 🗰 Landes 🖉 Bradd (* Frieder * Oktober 1995)            |
|   | grant_rann   | wer unstitle | rfinhi strett c | 6          | Nı   | Dies          | 🥜 Change 💩 Early 🔑 Prenty 🍘 Langet 📰 Korn 🎘 Special 📻 Colleget 🔂 Change and       |
|   | f creased at | Involution   |                 |            | WA.  | 1819          | 🖉 there in the 🌽 because in the set 🖉 based of the total set set and              |
| Π | 2 updated us | Treasure:    |                 |            | Yes  | (1.1.1        | 🎻 Change, 🌐 Data 🧀 Farmey, 📆 Unique 🗐 annas 🕅 Scalad (🖷 Politeci 🎢 Antanci veccos |

#### Table

|   | ٠ | Name          | Pype      | Collados | Andbuice   | Null | Default Extra | · Action                                                                       |    |
|---|---|---------------|-----------|----------|------------|------|---------------|--------------------------------------------------------------------------------|----|
| 7 | 1 | permission_id | 1(01120)  | 1        | Una palati | Ne   | (Anne         | 🥜 Change 🥃 (Imp. 🔑 Crimery 🚊 (Imper 🔄 befor 🛒 Spallel 📺 Fullest 🔚 Coloris only | 8  |
| 1 | 2 | rok: id       | t gir/20) |          | 240 0400   | 36   | 8bov          | 🥜 Change 🏐 Droy 🥥 Frinzer 🚡 Univer 📇 Indes 🛒 Streed 📺 Pathon 🚍 Disting, saw    | è. |

#### Database Relationship Model

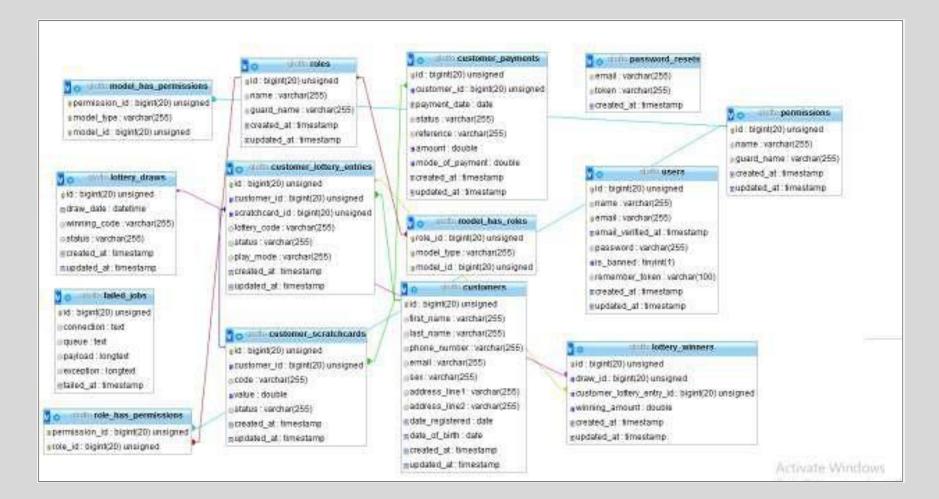

# 3. Navigation Diagram

#### Logged-In Customer navigations

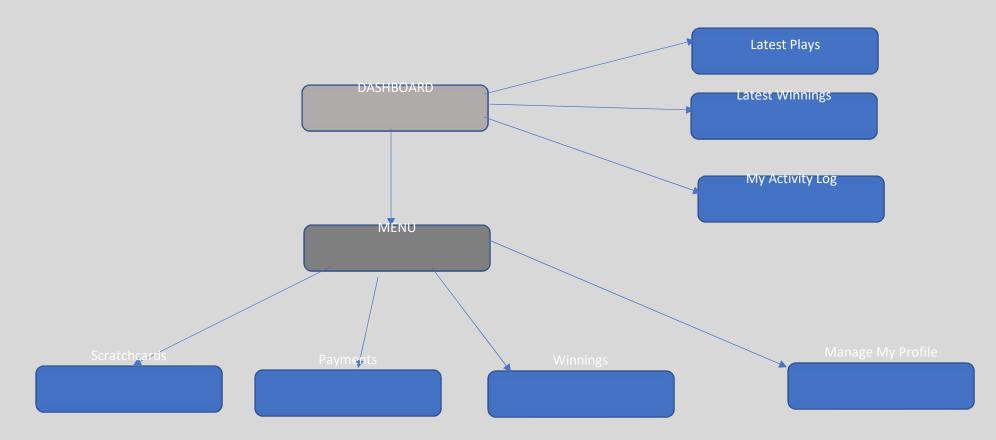

# 4 User Interface Wireframes

# Customer Registration

| 6 4 A                | Fagirhe:                                                                                                    |
|----------------------|----------------------------------------------------------------------------------------------------|
|                      |                                                                                                    |
| Bini Keen-           | Ins A Eleanz                                                                                                    |
| Ce and               | Eustritz ve                                                                                                    |
| ຮ່ວຍການທີ            | Karigengessenall                                                                                                    |
| de feli escul insell | in the second second se |
| 646/04D              | Marses For Alex                                                                                                    |
| 🛞 tegenáriceze       | anolizaes Bazidan dira-42 rajitian-di Silabis Lagin                                                                                                    |
|                      |                                                                                                    |
|                      |                                                                                                    |
| <u> </u>             |                                                                                                    |

# Customer Login

| 19-09-16      | l cán                                   |
|---------------|-----------------------------------------|
|               |                                         |
|               |                                         |
| (ču trva 1966 |                                         |
| Norcani       |                                         |
| high care     | I]                                      |
|               | මයේ කතු කළ පිරිවිති හා බැල්ලේග<br>මාත්ත |
|               |                                         |
|               |                                         |
|               |                                         |
|               |                                         |
|               |                                         |
| Į             |                                         |

# Manage My Profile

| 660                                                  | Harry the Eaching |                                                                                                    |
|------------------------------------------------------|-------------------|----------------------------------------------------------------------------------------------------|
| Panel S.C. Office anothe<br>Region and Public Anothe |                   | Admin Bradic:<br>Alexitore<br>Gelitere<br>Responden<br>Resettion<br>Resettion<br>Releasion<br>Relaxitore<br>Relaxitore<br>Rela |

#### Customer List

| ų | 7,850        | Constant Constant | 362.0            | PS(col)10%     | 3.000000000            |
|---|--------------|-------------------|------------------|----------------|------------------------|
|   | Verela Mora: | 124637            | derskijn-allowo  | 12-36-12-35    | 67465-0308             |
|   | Jacob with   | anumana.          | разнавал         | Dealer-Ability | Silvel RC WZR          |
| ś | Solt alizae  | 2349626           | Mrsg-naitean     | 32-24-1691     | 1248-L28               |
| 4 | Basedt Notes | 178 <b>896</b> 2  | 8474587793158486 | 能能多考试          | \$7-1925 <sup>15</sup> |

#### Lottery List

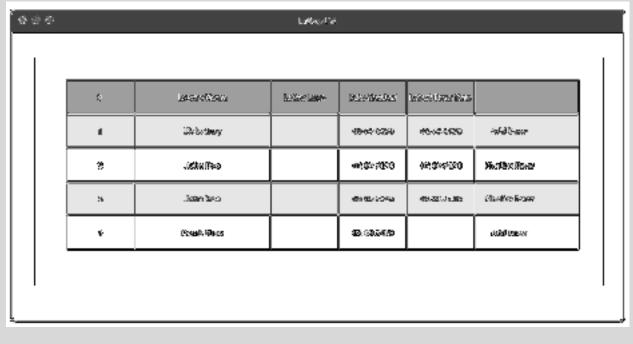

#### Play Lotto - Selection

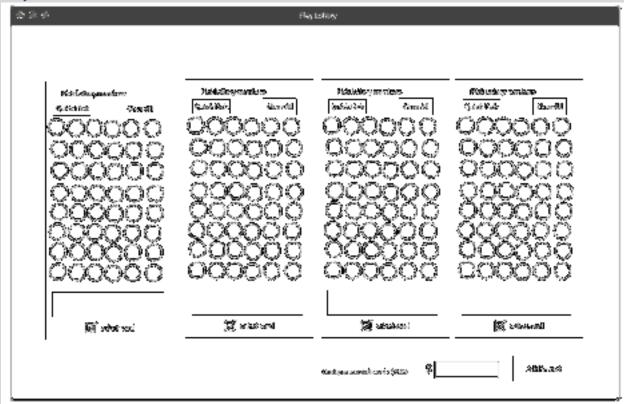

# 5.0 Use Case Diagrams

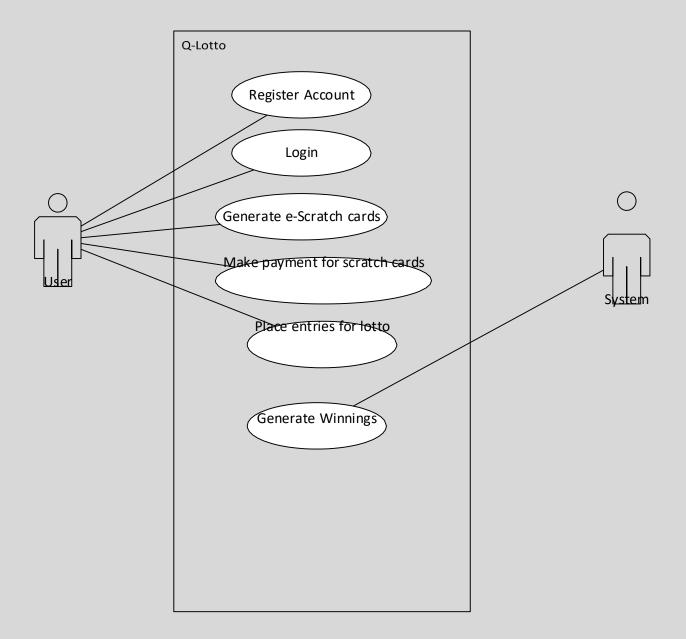

### 6.0 Use Cases

#### 6.1 User Registration/ Signup

#### Actors:

User

#### **Pre-conditions:**

The User has access to the internet and can access the application via a web browser or through the mobile application

#### **Description:**

When the user accesses the application, he/ she can see an actionable button which when followed presents a registration form for the user to register his/ her account. Where validation errors are encountered during the registration process, these are displayed/ communicated to the user for possible correction.

In order to finalize the registration process, users are expected to verify their accounts via email verification strategies.

6.2 User Login Actors:

User

#### **Pre-conditions**

The user has completed the account creation/ registration process and can access the application via web/ mobile.

#### Description

When the user accesses the application and follows the login link, he proceeds to supply his valid username and password for verification/ validation. Where the supplied login details don't match those stored in the application database, a failed login message is communicated to the user. However, if the login detail correctly matches those stored in the application database, the system proceeds to execute One Time Password (OTP) verification for the user account using the user registered email address. With the OTP routine, a securely generated literal is sent to the user registered email and the user is expected to provide back the literal in a displayed form. The login process is successfully completed only when the user correctly enters the OTP literal. A user has a maximum of 3 attempts to complete the OTP process, which when exhausted successively results in a temporary suspension of the account as part of security.

#### 6.3 Ticket/ Scratch Card generation

Actors: User

#### **Precondition:**

The user is duly logged in.

#### **Description:**

The user clicks on the generate scratch card button on the application (web & mobile), and the system securely generates a string of 16 "charactered" numbers based on system preferences for a fixed cost. This generated number is tied to the customer account and available for entry into the lottery system on payment of allotted fee for the scratch card.

#### 6.4 Payment for Scratch Cards

#### Actors:

User, payment system/ gateway

#### **Precondition:**

The user has generated e-scratch cards

#### **Description:**

User is presented with a list of scratch cards available for payment. He proceeds to select one or multiple of the items for payment. On selection of the items, an electronic invoice for the items is generated and user is prompted to choose from available list of payment processors with which to settle the invoice. On selection of payment processor, the user is navigated to the payment processor system for the settlement of the invoice. On completion of the payment processing, the payment processor navigates the user back to the application and where payment was success processed, the system updates payment status and makes the generated scratch card available for use and entry for lottery.

## 6.5 Drawing of Winning Lottery Numbers

#### Actors:

Admin user,

#### **Precondition:**

#### Description

The system supports weekly as well as on-demand drawing of winning lottery numbers. When the admin user activates the drawing of lottery numbers for possibly winning, the system securely draws and generates winning numbers using a highly Random Number Generator algorithm which will be developed as part of the outcome from this research.

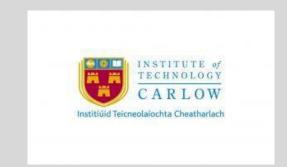

#### DECLARATION

- I declare that all material in this submission e.g. thesis/essay/project/assignment is entirely my/our own work except where duly acknowledged.
- I have cited the sources of all quotations, paraphrases, summaries of information, tables, diagrams or other material; including software and other electronic media in which intellectual property rights may reside.
- I have provided a complete bibliography of all works and sources used in the preparation of this submission.
- I understand that failure to comply with the Institute's regulations governing plagiarism constitutes a serious offense.

Student Name: CHRISTIANA TEMIOLA

Student Number: C00220551

Signature: C.Y Temiola

Date: 20/04/2020